# $(1)$  $(1)$ **CISCO**

# UDLD の設定

#### UDLD の前提条件

■ モード(通常またはアグレッシブ)を設定する場合、リンクの両側に同じモードを設定します。

### UDLD の制約事項

- UDLD は非同期転送モード(ATM)ポート上ではサポートされていません。
- UDLD 対応ポートが別のスイッチの UDLD 非対応ポートに接続されている場合、このポートは単一方向リンクを検出で きません。
- ループ ガードは、ポイントツーポイント リンクでのみサポートされます。リンクの各終端には、STP を実行するデバイス を直接接続することを推奨します。

### UDLD について

#### UDLD

UniDirectional Link Detection(UDLD)は、光ファイバまたはツイストペア イーサネット ケーブルを通して接続されたデバイ スからケーブルの物理設定をモニタしたり、単一方向リンクの存在を検出したりできるようにするためのレイヤ 2 プロトコ ルです。このプロトコルが単一方向リンクを正常に識別してディセーブルにするには、接続されたすべてのデバイスで UDLD プロトコルがサポートされている必要があります。UDLD は単一方向リンクを検出すると、影響を受けるポートをディセーブ ルにして警報を発信します。単一方向リンクは、スパニングツリー トポロジ ループをはじめ、さまざまな問題を引き起こす可 能性があります。

#### <span id="page-0-0"></span>動作モード

UDLD は、2 つの動作モードをサポートしています。通常(デフォルト)とアグレッシブです。通常モードの UDLD は、光ファイ バ接続におけるポートの誤った接続による単一方向リンクを検出できます。アグレッシブ モードの UDLD は、光ファイバ リ ンクおよびツイストペア リンク上の片方向トラフィックと、光ファイバ リンク上のポートの誤った接続による単一方向リン クも検出できます。

通常およびアグレッシブの両モードの UDLD は、レイヤ 1 のメカニズムを使用して、リンクの物理ステータスを学習します。 レイヤ 1 では、物理的シグナリングおよび障害検出は、自動ネゴシエーションによって処理されます。UDLD は、ネイバー ID の検出、誤って接続されたポートのシャットダウンなど、自動ネゴシエーションでは実行不可能な処理を実行します。自動ネ ゴシエーションと UDLD の両方をイネーブルにすると、レイヤ 1 と 2 の検出機能が連動し、物理的および論理的な単一方向 接続、および他のプロトコルの誤動作を防止します。

ローカル デバイスが送信したトラフィックをネイバーが受信するにもかかわらず、ネイバーから送信されたトラフィックを ローカル デバイスが受信しない場合に、単一方向リンクが発生します。

**Cisco Systems, Inc.** www.cisco.com

通常モードの UDLD は、光ファイバ ポートの光ファイバが誤って接続されている場合に単一方向リンクを検出しますが、レ イヤ 1 メカニズムは、この誤った接続を検出しません。ポートが正しく接続されていてもトラフィックが片方向である場合、 単一方向リンクを検出するはずのレイヤ1メカニズムがこの状況を検出できないため、UDLD は単一方向リンクを検出でき ません。この場合、論理リンクは不確定と見なされ、UDLD はポートをディセーブルにしません。

UDLD が通常モードのときに、ペアの一方の光ファイバが切断されており、自動ネゴシエーションがアクティブであると、レ イヤ 1 メカニズムがリンクの物理的な問題を検出するため、リンクは稼働状態でなくなります。この場合は、UDLD は何のア クションも行わず、論理リンクは不確定と見なされます。

アグレッシブ モードでは、UDLD はこれまでの検出方法で単一方向リンクを検出します。アグレッシブ モードの UDLD は、 2つのデバイス間の障害発生が許されないポイントツーポイントリンクの単一方向リンクも検出できます。また、次のいずれ かの問題が発生している場合に、単一方向リンクも検出できます。

- 光ファイバ リンクまたはツイストペア リンクで、ポートの1つがトラフィックを送受信できない。
- 光ファイバ リンクまたはツイストペア リンクで、ポートの1つがダウンし、残りのインターフェイスが稼働している。
- ケーブルのうち1本の光ファイバが切断されている。

これらの場合、UDLD は影響を受けたポートをディセーブルにします。

ポイントツーポイント リンクでは、UDLD hello パケットをハートビートと見なすことができ、ハートビートがあればリンク は正常です。逆に、ハートビートがないということは、双方向リンクを再確立できない限り、リンクをシャットダウンする必要 があることを意味しています。

レイヤ 1 の観点からケーブルの両方の光ファイバが正常な状態であれば、アグレッシブ モードの UDLD はそれらの光ファイ バが正しく接続されているかどうか、およびトラフィックが正しいネイバー間で双方向に流れているかどうかを検出します。 自動ネゴシエーションはレイヤ 1 で動作するため、このチェックは自動ネゴシエーションでは実行できません。

#### 単一方向の検出方法

UDLD は、2 つの方法で動作します。

■ ネイバー データベース メンテナンス

UDLD は、アクティブな各ポート上で hello パケット(別名アドバタイズまたはプローブ)を定期的に送信して、他の UDLD 対応ネイバーに関して学習し、各デバイスがネイバーに関する情報を常に維持できるようにします。

スイッチが hello メッセージを受信すると、エージング タイム(ホールド タイムまたは存続可能時間)が経過するまで、情 報をキャッシュします。古いキャッシュ エントリの期限が切れる前に、スイッチが新しい hello メッセージを受信する と、古いエントリが新しいエントリで置き換えられます。

UDLD の稼働中にポートがディセーブルになったり、ポート上で UDLD がディセーブルになったり、またはスイッチをリ セットした場合、UDLD は設定変更の影響を受けるポートの既存のキャッシュ エントリをすべて消去します。UDLD は、 ステータス変更の影響を受けるキャッシュの一部をフラッシュするよう、ネイバーに通知するメッセージを 1 つまたは 複数送信します。このメッセージは、キャッシュを継続的に同期するためのものです。

■ イベントドリブン検出およびエコー

UDLD は検出メカニズムとしてエコーを利用します。UDLD デバイスが新しいネイバーを学習するか、または同期してい ないネイバーから再同期要求を受信すると、接続の UDLD デバイス側の検出ウィンドウを再起動して、エコー メッセー ジを返送します。この動作はすべての UDLD ネイバーに対して同様に行われるため、エコー送信側では返信エコーを受信 するように待機します。

検出ウィンドウが終了し、有効な応答メッセージが受信されなかった場合、リンクは、UDLD モードに応じてシャットダウ ンされることがあります。UDLD が通常モードにある場合、リンクは不確定と見なされ、シャットダウンされない場合があ ります。UDLD がアグレッシブ モードにある場合は、リンクは単一方向と見なされ、ポートはディセーブルになります。

通常モードにある UDLD が、アドバタイズまたは検出段階にあり、すべてのネイバーのキャッシュ エントリが期限切れにな ると、UDLD はリンク起動シーケンスを再起動し、未同期の可能性のあるネイバーとの再同期を行います。

#### UDLD について

アグレッシブ モードをイネーブルにしていて、ポートのすべてのネイバーがアドバタイズまたは検出段階で期限切れになる と、UDLD はリンク起動シーケンスを再起動し、未同期の可能性のあるネイバーとの再同期を行います。高速な一連のメッ セージの送受信後に、リンク ステートが不確定のままの場合、UDLD はポートをシャットダウンします。

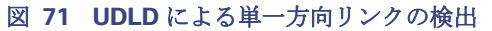

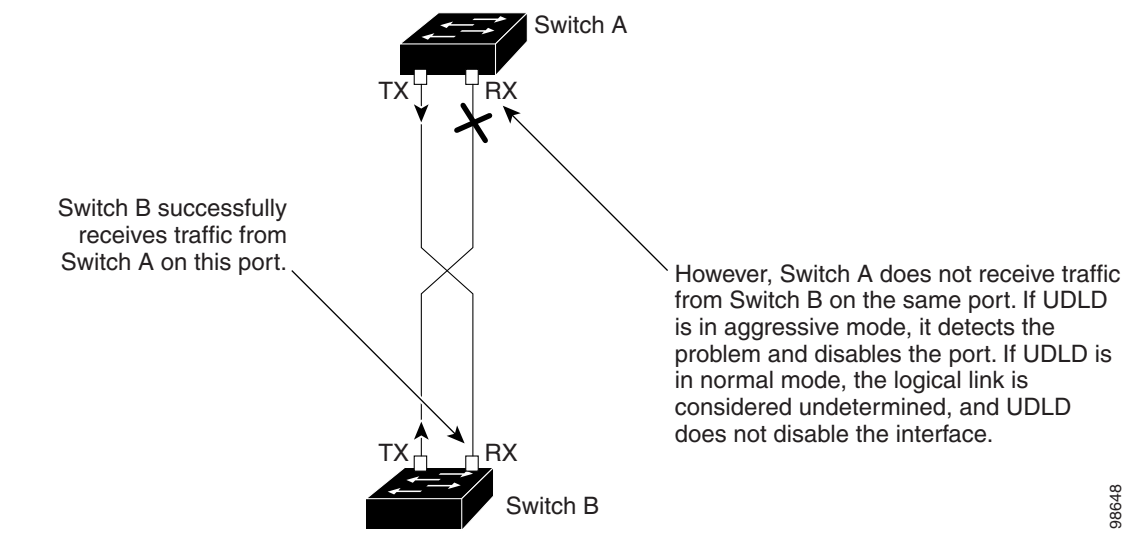

#### UDLD のデフォルト設定

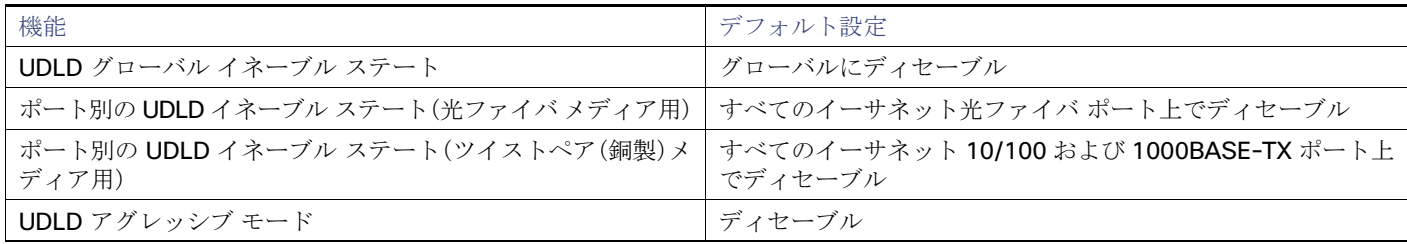

# UDLD の設定方法

### UDLD のグローバルなイネーブル化

アグレッシブ モードまたは通常モードで UDLD をイネーブルにし、スイッチ上のすべての光ファイバ ポートに設定可能な メッセージ タイマーを設定するには、次の手順に従ってください:

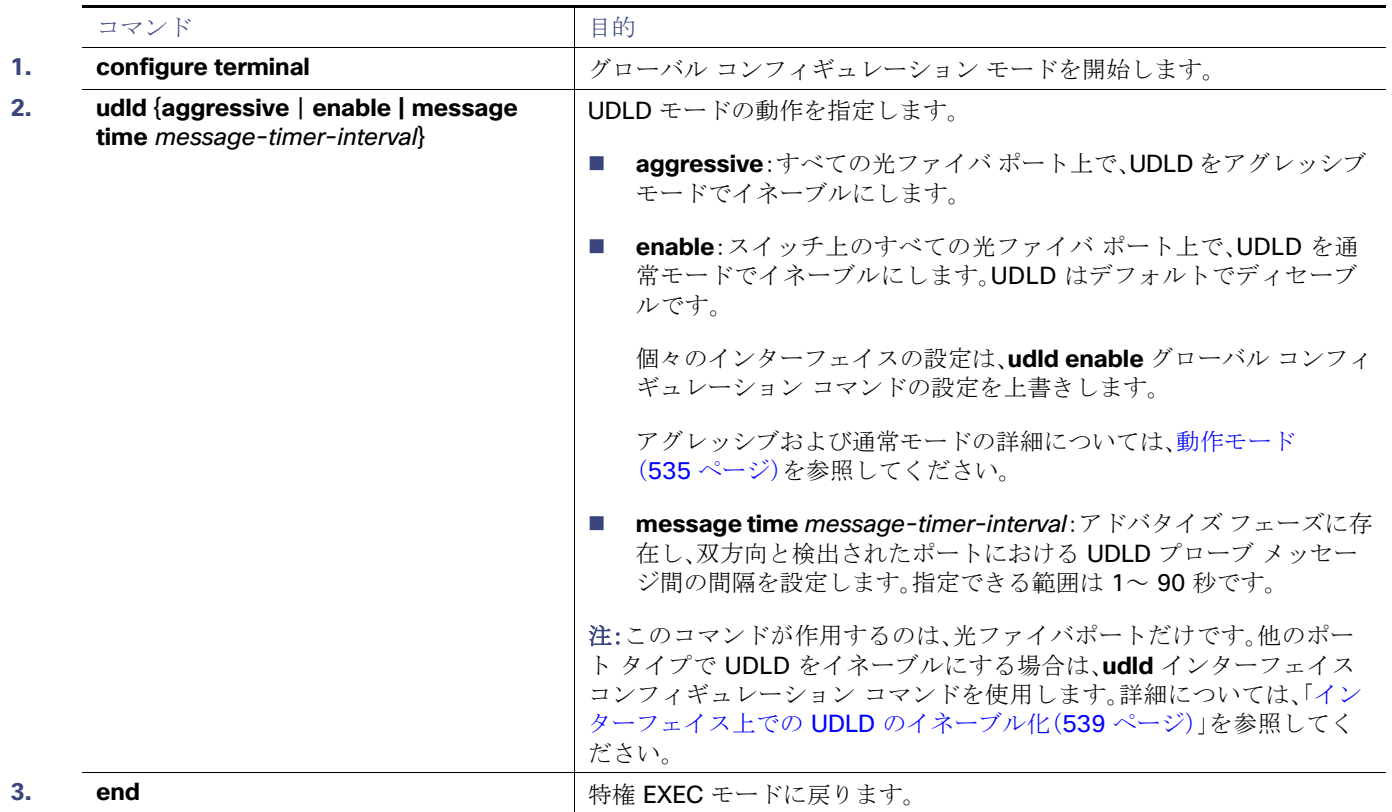

UDLD のメンテナンスおよびモニタリング

### <span id="page-4-0"></span>インターフェイス上での UDLD のイネーブル化

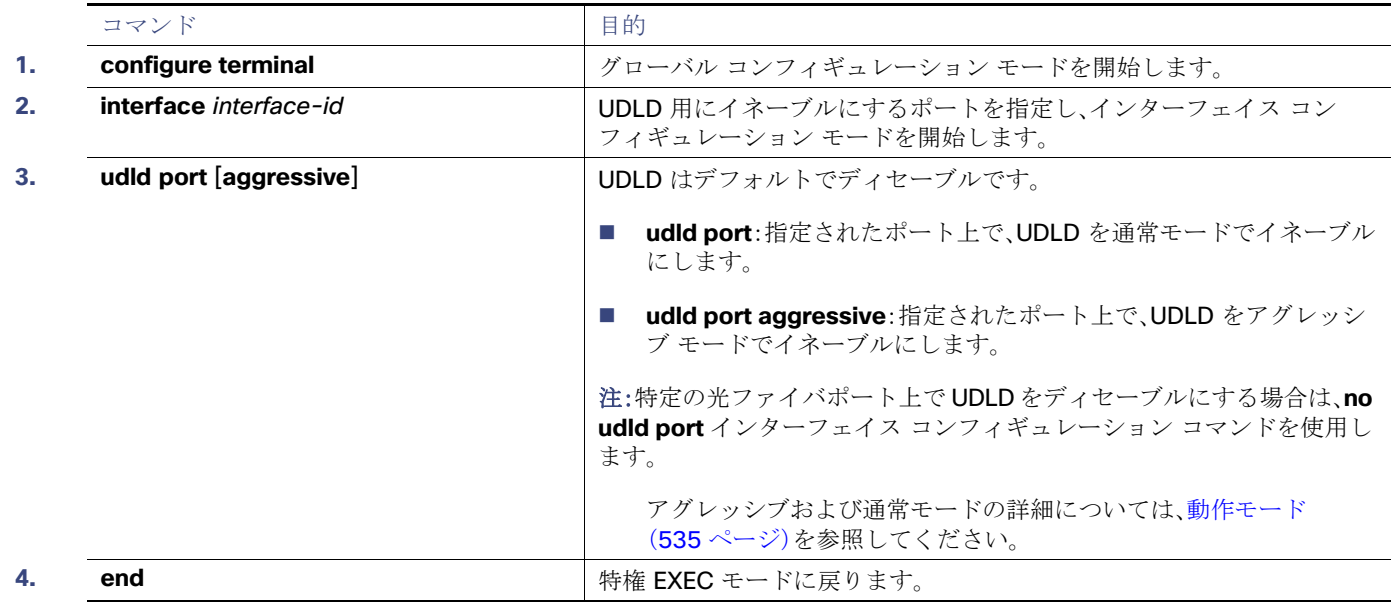

#### UDLD パラメータの設定およびリセット

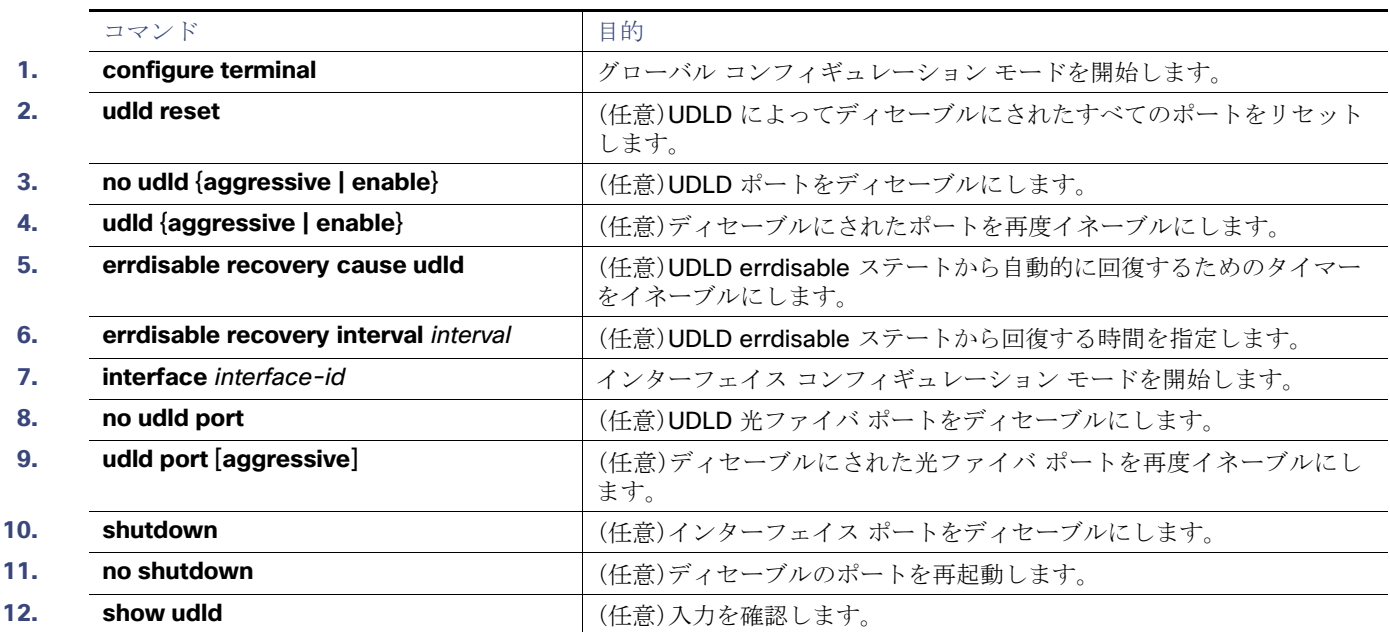

# UDLD のメンテナンスおよびモニタリング

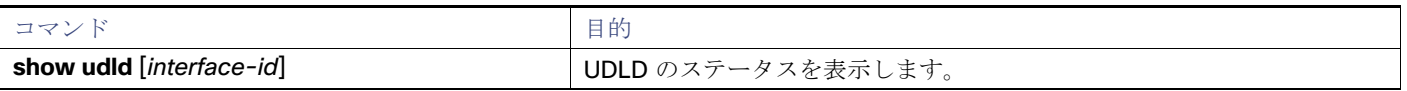

その他の参考資料

## その他の参考資料

ここでは、スイッチ管理に関する参考資料について説明します。

#### 関連ドキュメント

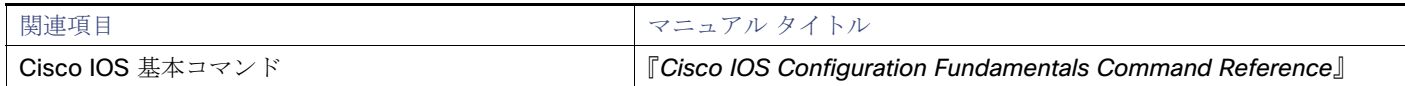

#### 標準

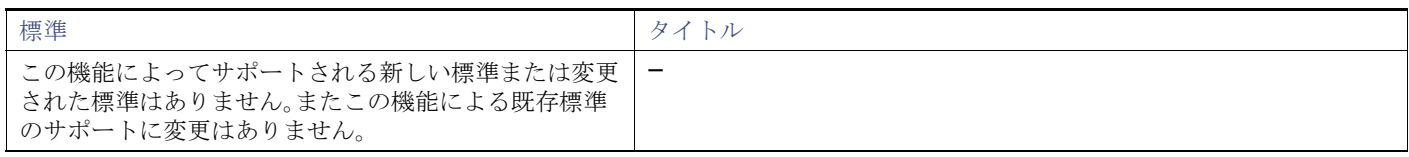

#### MIB

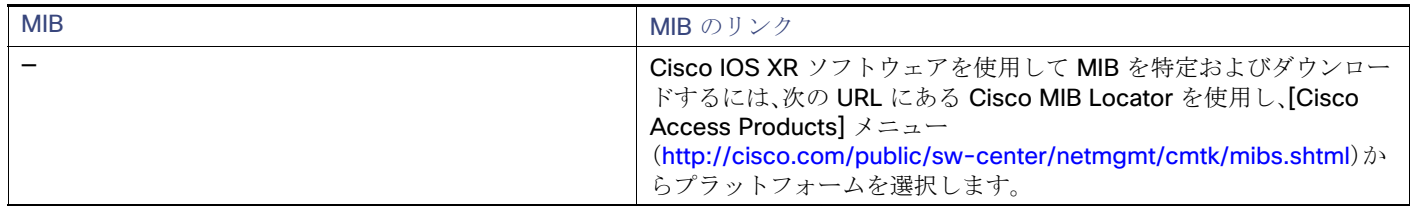

#### RFC

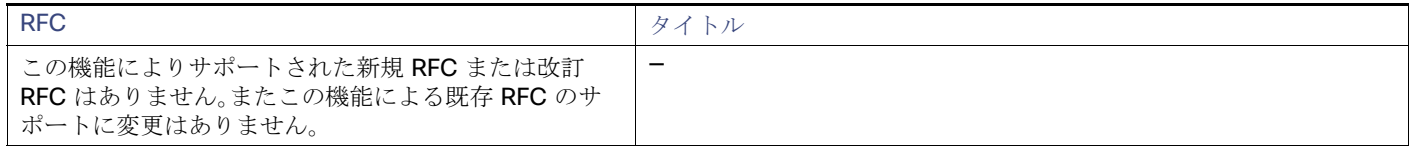

#### シスコのテクニカル サポート

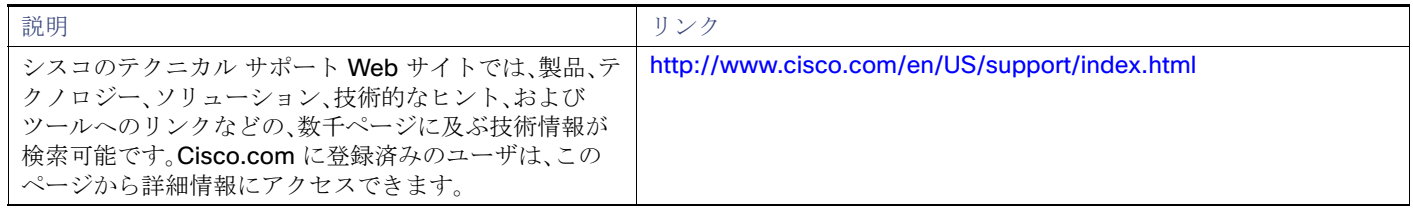